## **Internet**

Sowohl als Arbeits- wie auch als Unterhaltungsmedium gewinnt das Internet bereits bei Grundschülern eine immer größere Bedeutung. Laut der Studie "Kinder und Medien 2003" gehen 42 Prozent der Kinder mindestens einmal die Woche ins Internet. Die Nutzer sind in den letzten Jahren immer jünger geworden. So stellen die unter Zehnjährigen mittlerweile 27 Prozent aller 6- bis 13-jährigen Internetnutzer.

Wenn Kinder das Internet benutzen, haben sie meist eine spezielle Absicht. Planloses Surfen im Internet ist bei Kindern eher die Ausnahme. Entweder gibt es eine Aufgabe, die sie mit Hilfe des Internets bewältigen wollen, oder sie haben aus den Medien oder dem sozialen Umfeld von Internetseiten erfahren, die sie ausprobieren möchten. So werden beispielsweise die Internetseiten von Lieblingsbands oder Sportidolen angeklickt oder die Onlineangebote bekannter Fernsehsendungen oder Computerspiele. Auch das Versenden und Empfangen von E-Mails spielt eine wichtige Rolle. Ebenso gewinnen Online-Spiele immer mehr an Bedeutung. Weniger relevant in der Altersgruppe der Grundschüler ist hingegen das Herunterladen von Musik und das Chatten.

Wenn Kinder sich im Internet bewegen, besteht prinzipiell die Gefahr, dass sie mit ungeeigneten Inhalten konfrontiert werden. Pornographie, Gewalt oder Rassismus: Zu jedem erdenklichen Thema gibt es im Internet frei verfügbare Angebote. Dabei ist das Internet kein rechtsfreier Raum: Auch hier gelten nationale und internationale Gesetze und Regelungen. Doch unterliegt jeder Internetanbieter immer nur den Regelungen des Landes, in dem sich der Internetserver befindet. Während es in Deutschland inzwischen ein vergleichsweise gutes System für die Kontrolle von Internetanbietern gibt, wird in anderen Ländern sehr viel schwächer kontrolliert. Außerdem gibt es in verschiedenen Staaten teilweise recht unterschiedliche Meinungen darüber, welche Inhalte gegen den Jugendschutz verstoßen und welche nicht. Aus diesem Grund ist eine wirksame Kontrolle der Internetanbieter zurzeit kaum möglich. Wenn Eltern sich und ihre Kinder vor ungeeigneten Inhalten schützen wollen, müssen sie selbst Wege finden, bestimmte Seiten anzeigen zu lassen und andere Seiten zu sperren. Am wirksamsten ist so eine genannte Filtersoftware.

Filtersoftware schaltet sich zwischen den Internetbrowser (zum Beispiel Internet-Explorer oder Firefox) und das Internet. Ruft ein Nutzer nun eine bestimmte Internetseite auf, fängt der Filter diese Abfrage ab und prüft dann, ob die angeforderte Seite angezeigt werden soll, oder nicht. Wenn die Seite gefiltert wird, sieht der Nutzer meist nur ein Textfenster mit dem Vermerk "Seite gesperrt". Auf dem Markt gibt es rund 50 verschiedene Anbieter von Filtersoftware.

Fünf der am meisten verbreiteten Filter wurden Anfang 2004 im Auftrag der Niedersächsischen Landmedienanstalt getestet. Am besten schnitt dabei der kostenpflichtige Filter OrangeBoxWeb ab. OrangeBoxWeb arbeitet wie viele andere Filterprogramme auch: In einem großen Katalog kann der Nutzer entscheiden, welche Inhalte von dem Programm gesperrt und welche erlaubt werden sollen. So kann man zum Beispiel anklicken, dass alle pornographischen Seiten gesperrt werden, während Shopping-Seiten erlaubt sind. Außerdem lassen sich bisher vom Filter nicht erfasste Seiten auch manuell sperren (Blacklist) oder gesperrte Seiten entsperren (Whitelist). **Funktionsweise eines Filterprogramms:** 

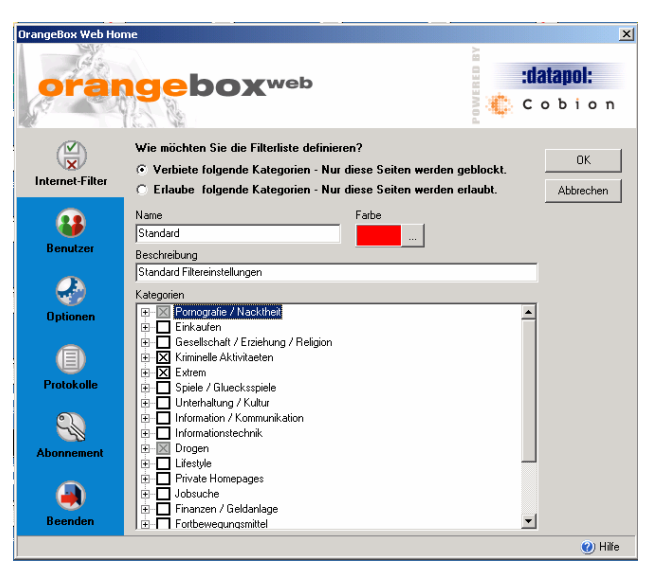

**Für jeden Nutzer werden Filter definiert** 

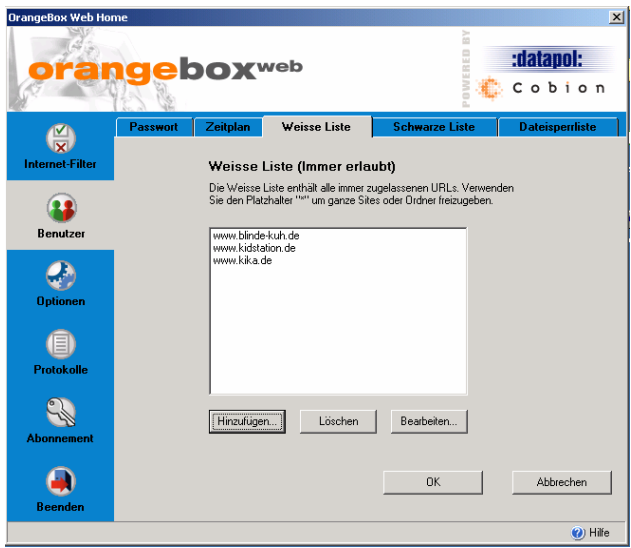

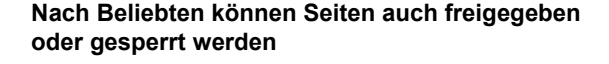

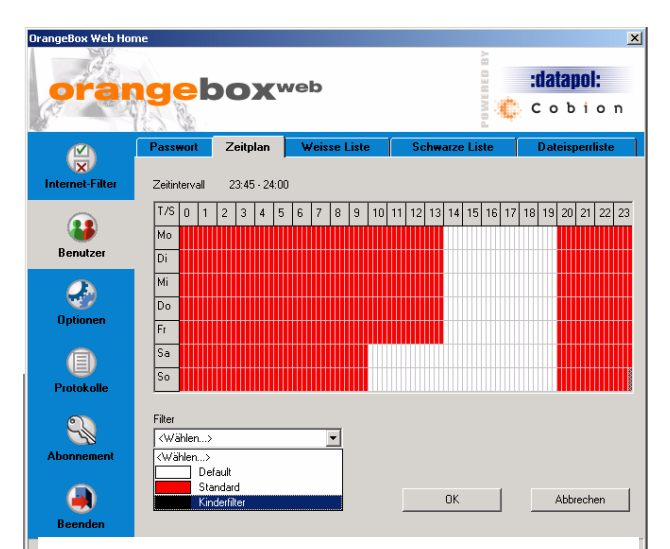

**In einigen Programmen können Filter auch einem Zeitplan zugeordnet werden** 

Viele Filter bieten einen Mehrbenutzer-Modus. Das bedeutet, dass sich jeder Nutzer vor seinem Ausflug ins Internet anmelden muss. Anschließend können dann für jeden Benutzer eigene Regeln festgelegt werden. Während zum Beispiel für die Eltern keine Sperren gelten, können für die Kinder bestimmte Inhalte gefiltert werden. Damit Kinder nicht ihre eigenen Regeln festlegen können, ist der Filter passwortgeschützt. Solange ein Kind das Passwort nicht errät, hat es auch keine Möglichkeit, die Filter zu verändern. Der Hersteller von OrangeBoxWeb wurde im letzten Jahr von der Softwarefirma ISS übernommen, die sich anscheinend stärker auf den Einsatz von Filtern in Firmen konzentriert. Von daher bleibt abzuwarten, wie lange OrangeBoxWeb (auch bekannt unter dem Namen Web Protector) in einer aktuellen Version angeboten wird.

Wer zwar prinzipiell Interesse an einer Filtersoftware hat, aber kein Geld dafür ausgeben möchte, kann sich die kostenlose Software von ICRA herunterladen (eine deutsche Version ist unter **jugendschutzprogramm.de** zu finden). Das Besondere an dieser Software ist, dass sie nur für Seiten anwendbar ist, die sich Seiten werden geblockt. Bei ICRA

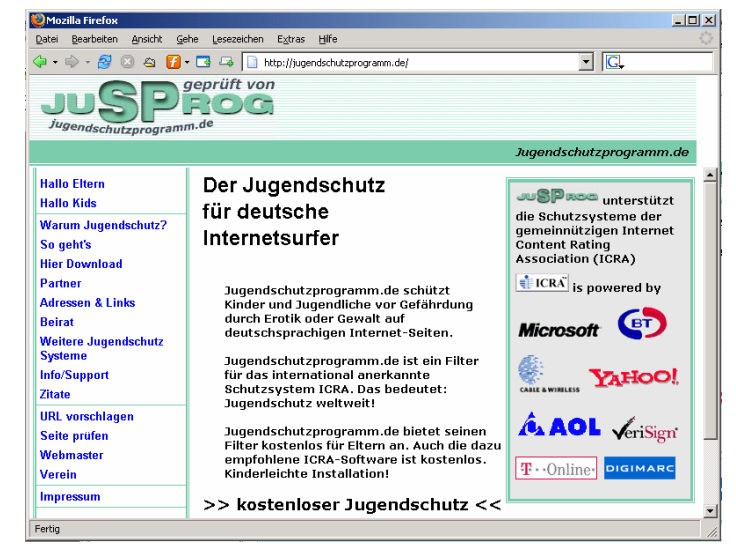

bei ICRA registriert haben. Andere **Unter jugendschutzprogramm.de gibt es ICRA kostenlos** 

trägt sich der Anbieter einer Internetseite selbst in die auf ihn zutreffenden Kategorien ein. Je nach Filtereinstellung auf dem Computer eines Benutzers wird die Seite des Anbieters dann geblockt oder freigegeben. Da viele kleine Anbieter sowie die meisten privaten Homepages sich nicht bei ICRA registriert haben, gibt es oftmals das Problem, dass all diese Seiten nicht aufgerufen werden können. Um diese Seiten trotzdem zu nutzen, müssen sie im Programm als Ausnahmen definiert werden. Wenn man bereit ist, sich diese Arbeit zu machen, ist der ICRA-Filter aber ein ganz brauchbares Programm.

Immer wieder ist zu lesen, Filtersoftware lasse sich durch einfache Tricks deaktivieren oder umgehen, auf ausgereifte Filter trifft dies jedoch nicht zu. Der größte Schwachpunkt von Filtersoftware liegt meist in der Einfallslosigkeit ihrer Benutzer bei der Wahl eines Passwortes. Das Hochzeitsdatum der Eltern oder der zweite Vorname der Mutter sind sicherlich keine besonders gute Wahl bei der Passwortsuche. Und ein noch so gutes Passwort nützt wenig, wenn es auf einem Zettel notiert ist, der unter der Tastatur versteckt ist. Filtersoftware kann allerdings niemals als Ersatz für elterliches Interesse und die notwendige Aufsicht bei der Internetnutzung von Kindern dienen. Filter helfen lediglich, Kinder vor jugendgefährdenden Angeboten zu schützen.

Ein Hilfsmittel, um Kinder nach und nach selbständig das Internet erkunden zu lassen, sind Kindersuchmaschinen, die nur für Kinder als geeignet eingestufte Homepages nach den abgefragten Begriffen durchsuchen. Eine gute Suchmaschine für Kinder ist **blinde-kuh.de**.

Außerdem können Eltern, wenn sie keine zusätzlichen Programme

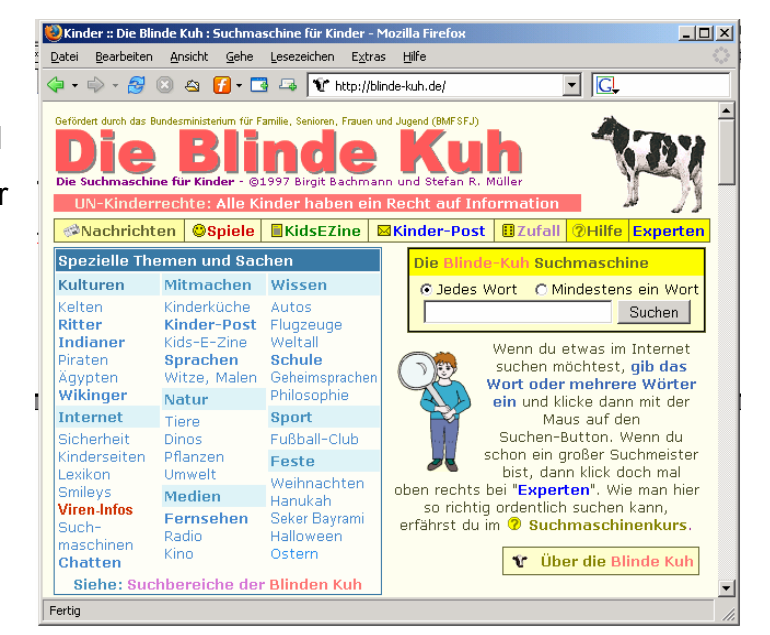

**Die Kindersuchmaschine blinde-kuh.de findet nur kindgerechte internetseiten** 

nutzen wollen, Internetseiten, die sie als positiv bewerten, mittels Lesezeichen im Browser speichern und so den Kindern als Vorschläge anbieten. Nicht durchgesetzt haben sich bisher so genannte Kinderbrowser. Das sind spezielle Programme, die in der Bedienung besonders kinderfreundlich sind (große, grafisch ansprechende Symbole, weniger Bedienungselemente) und über die meistens nur bestimmte Internetseiten zu erreichen sind. Prinzipiell spricht nichts gegen die Installation eines solchen Programms. Allerdings kann es zu Problemen bei der Darstellung einiger Internetseiten kommen. Außerdem sind die modernen "normalen" Internetbrowser

inzwischen so benutzerfreundlich, dass auch sie schnell von Kindern bedient werden können.

Mit diesen vorgestellten Möglichkeiten haben Kinder die Chance, eigenständig das auf sie zugeschnittene Angebot im Internet zu erforschen und die wichtigsten Kniffe zu erlernen. Trotzdem ist zu betonen, dass es einen hundertprozentigen Schutz vor Internetseiten mit problematischen Inhalten allein durch technische Maßnahmen nicht geben wird. Kinder im Grundschulalter sollen zumindest bei ihren ersten Internet-Gehversuchen nie alleine gelassen werden. Gemeinsame Internet-Aktivitäten sind nicht nur aus Jugendschutzaspekten sinnvoll, sondern dienen vor Allem der Unterstützung der Kinder, um die erste Schwierigkeiten bei der Bedienung des Interbrowsers und der Orientierung auf einer Internetseite meistern zu lernen. Dass dies im Alltag schon häufig der Fall ist, zeigen Forschungsergebnisse, bei denen über 70% der Kinder angaben, dass Eltern ihnen den Umgang mit dem Internet gezeigt haben.

Eine Richtlinie für die zeitliche Nutzung des Internets gibt es nicht. Dies ist in vielen Fällen auch gar nicht notwendig, da den Kindern dieser Altersgruppe nach einer gewissen Zeit die Tätigkeit langweilig wird und sie anderweitig Unterhaltung finden wollen. Jedoch sollte die Internetnutzung im Wochenblick in einem "vernünftigen" Verhältnis zu anderen Freizeitaktivitäten stehen. Orientieren Sie sich dabei an den Zeiten, die Sie mit ihrem Kind für Computerspielen und Fernsehen vereinbart haben.

## **Tipps für Eltern:**

- $\Rightarrow$  Stellen Sie den Internetcomputer in einem für Sie gut einsehbaren Raum auf.
- $\Rightarrow$  Begleiten Sie die ersten Gehversuche Ihres Kindes im Internet, indem Sie sich mit an den Computer setzen und gegebenenfalls Hilfestellung geben.
- $\Rightarrow$  Installieren Sie eine Filtersoftware, die Ihr Kind vor jugendgefährdenden Seiten schützt.
- $\Rightarrow$  Vereinbaren Sie mit ihrem Kind feste zeitliche Obergrenzen der Internetnutzung.
- $\Rightarrow$  Richten Sie in dem Internetbrowser, den Ihr Kind benutzt, eine kinderfreundliche Suchmaschine oder ein Kinderportal als Startseite ein. Hier empfiehlt sich beispielsweise **blinde-kuh.de**.

## **Weiterführende Literatur / Links**

- Ö **blinde-kuh.de**: Diese Kindersuchmaschine bietet eine kindgerechte Internetsuchfunktion. Jugendgefährdende Inhalte werden automatisch gefiltert.
- Ö **klicksafe.de** ist ein Internetportal der Landesmedienanstalten von Rheinland-Pfalz und Nordrhein-Westfalen sowie dem Europäischen Zentrum für Medienkompetenz. Hier finden Eltern zahlreiche Tipps rund um die Internetnutzung von Kindern.
- $\Rightarrow$  Leider schon zwei Jahre alt, aber immer noch sehr informativ, ist die Broschüre "Surfen ohne Risiko" des Bundesfamilienministeriums. Die Broschüre ist zwar vergriffen, kann aber im Internet unter folgender Adresse heruntergelanden werden:

**http://www.bmfsfj.de/Kategorien/Publikationen/Publikationen,did=4712.html**

 $\Rightarrow$  Eine Liste verschiedener Internetfilter findet man auf der folgenden Website. Dort finden Sie auch Links zu den Seiten der Hersteller und den Shops, in denen man die Software testen und kaufen kann:

**http://www.klicksafe.de/comasystem/view/presse/view\_presse.pl?datensatz=prek8Yt C470e6X8DpKdPJTngcdxkNBqKlJMyr58Tf8TF0ltHPYOUJ1129729289&designfile=ne ws\_kompetent.php**